ɍȾɄ 631.3 : 681.3

Козій Б.І., к.т.н., професор, Степанюк О.І., к. ф.-м. н., доцент<sup>©</sup> *Ʌɶɜɿɜɫɶɤɢɣɧɚɰɿɨɧɚɥɶɧɢɣɭɧɿɜɟɪɫɢɬɟɬɜɟɬɟɪɢɧɚɪɧɨʀɦɟɞɢɰɢɧɢ*  та біотехнологій імені С.З. Ґжицького

# **МАРКЕТИНГОВА ОПІНКА ВПЛИВУ** ЗОВНІШНЬОГО СЕРЕДОВИЩА НА ПРОДУКТИВНІСТЬ СІЛЬСЬКОГОСПОДАРСЬКИХ ТВАРИН

Пропонується математична модель для кількісної оцінки впливу  $\phi$ акторів зовнішнього середовища на продуктивність тварин, що визначає ↑ ↑ *моливість сільськогосподарського підприємства постачати на ринок* відповідну кількість продукції. Продуктивність тварин залежить від їх  $e$ енетичного потенціалу, від умов утримання та від різноманітних факторів зовнішнього середовища. Такий вплив пропонується враховувати за допомогою деякого коефіцієнта зниження продуктивності тварин, методика визначення якого реалізується засобами табличного проиесора Excel.

Ключові слова: тварини, генетичний потенціал, продуктивність, зовнішні фактори, негативний вплив, коефіцієнт впливу, математична модель, числові методи, табличний процесор.

Постановка проблеми. Управління маркетинговою діяльністю базується на використанні різнобічної інформації. Така інформація повинна відображати як показники зовнішнього середовища (стан, насиченість ринку даною продукцією та ін.), так і показники внутрішнього середовища суб'єкта, який має намір виходити на ринки відповідної продукції.

Оскільки призначенням внутрішньої інформації є оцінка можливостей підприємства з метою встановлення відповідності його ринкових запитів виробничо-ресурсним можливостям, то у випадку просування на ринок сільськогосподарської продукції потрібно мати чітку інформацію про реальні об'єми продукції, яка може бути поставлена на ринок. У випадку роботи з продукцією тваринництва нагальною потребою є можливість прогнозування об'ємів такої продукції залежно від різноманітних факторів.

Аналіз останніх досліджень. Продуктивність сільськогосподарських тварин в загальному випадку залежить від породи, тобто від генетичного потенціалу, який має дана порода, від забезпеченості кормами та від створення на фермах і комплексах відповідних умов утримання, що гарантують благополуччя ферми щодо незаразних та заразних хворобах. При інтенсивному веденні відповідної галузі тваринництва слід пам'ятати, що лише здорова, гарно утримана тварина може проявити максимальну продуктивність, яка обумовлена її спадковістю [1].

 $\overline{\textdegree}$  Козій Б.І., Степанюк О.І., 2014

Мета статті. У даній статті робиться спроба створення математичної моделі, за допомогою якої можна оцінити вплив різноманітних факторів на продуктивність тварин.

Виклад основного матеріалу. Припустимо, що фактична продуктивність тварини  $P_{\phi}$  може бути обчислена за формулою:

$$
P_{\phi} = P_z^* \kappa_{3n},\tag{1}
$$

де  $P_z$  – максимальна продуктивність тварини, що відповідає її генетичному потенціалу:

 $k_m$  – коефіцієнт зниження генетично обумовленої продуктивності внаслідок наявних умов утримання тварини.

У загальному випалку значення цього коефіцієнт може коливатися в межах

$$
0 < \kappa_{3n} < = 1 \tag{2}
$$

і залежить від багатьох факторів. Нехай такими факторами є:

- якість кормів;

- організація годівлі;

- якість води;

- організація напування тварини;
- мікроклімат тваринницького приміщення;
- відношення до тварини (біоетика);
- біоценоз ферми;
- кліматичні умови;
- стан грунтів;
- загальна екологічна ситуація в регіоні.

Кожний з цих факторів може бути оцінений в межах 5-ти бальної шкали, а саме (табл. 1):

## *Ɍɚɛɥɢɰɹ 1*

# Таблиця якісної та кількісної оцінки факторів впливу **НА ПРОДУКТИВНІСТЬ ТВАРИН**

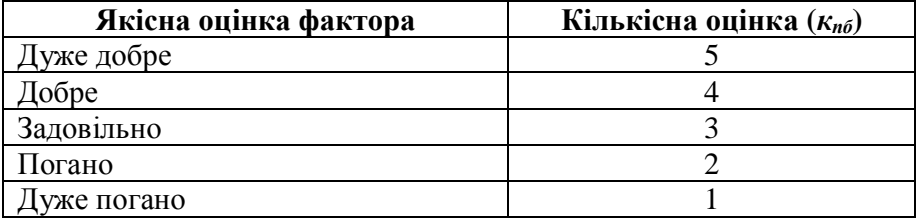

У нашому випадку це десять факторів, кожний з яких може бути <u>оцінений у «кількості позитивних балів» –  $\kappa_{n\sigma}$ . Ця оцінка для кожного фактора</u> коливається в межах:

$$
l \leq \kappa_{n\delta} \leq 5. \tag{3}
$$

Очевидно, що вплив кожного з факторів може бути більш або менш суттєвим. Тому використаємо поняття ваги кожного фактора –  $\epsilon_{\phi i}$ , кожний з яких буде коливатися в межах:

$$
0 < \epsilon_{\phi i} < 1 \qquad (i = 1, 2, \dots, 10). \tag{4}
$$

Сумарна вага усіх факторів, очевидно рівна 1:

$$
\sum a_{\phi i} = 1 \quad (i = 1, 2, ..., 10). \tag{5}
$$

Введемо поняття «кількості негативних балів» к<sub>иб</sub> для кожного фактора, тобто кількості балів, які негативно впливають на продуктивність тварин. Очевидно, що:

$$
\kappa_{H0}=5-\kappa_n\,.
$$

Тоді коефіцієнт зниження продуктивності тварин внаслідок негативної дії недобраної кількості балів для кожного фактора з врахуванням ваги цього фактора можна обчислити за формулою:

$$
K_{\text{3ni}} = 1 - \kappa_{\text{h6i}} / 5 * \epsilon_{\text{d}i} \qquad (i = 1, 2, ..., 10).
$$
 (7)

Результуючий коефіцієнт зниження продуктивності к<sub>зи</sub> дорівнюватиме добутку складових, тобто коефіцієнта зниження продуктивності для кожного фактора:

$$
\kappa_{3n} = \kappa_{3n1} * \kappa_{3n2} * \kappa_{3n3} * \kappa_{3n4} * \kappa_{3n5} * \kappa_{3n6} * \kappa_{3n7} * \kappa_{3n8} * \kappa_{3n9} * \kappa_{3n10} (8)
$$

На основі запропонованої математичної моделі нами розроблено програму обчислення та аналізу впливу факторів зовнішнього середовища на продуктивність тварин. Вигляд електронної таблиці наведено в табл. 2.

У даній таблиці в клітинах стовпчика В введено бальні оцінки кожного з факторів (вважається, що для всіх факторів оцінка «задовільно»). У клітинах таблиці E2 – E11 уведені значення ваги кожного фактора (вважається, що усі фактори мають однакову вагу – 0,1). У клітині E12 обчислюється сумарне значення ваги усіх факторів для контролю правильності вводу, оскільки сума ваги усіх факторів повинна бути рівною 1. У клітині F12 обчислюється шукане значення коефіцієнта  $\kappa_{w}$  зниження продуктивності.

Як видно з табл. 2, коефіцієнт зниження продуктивності при заданих бальних оцінках враховуваних факторів та при заданих вагах кожного фактору рівний:

$$
\mathcal{K}_{3n}=0,66.
$$

Таким чином, якщо, наприклад, генетично обумовленою продуктивністю корів  $\epsilon$  5000 кг молока на рік, то реально можна очікувати при заданих умовах утримування лише:

$$
P_{\phi} = P_{z} * \kappa_{3n} = 5000 * 0,66 = 3300 \text{ kg}.
$$

*Ɍɚɛɥɢɰɹ 2* 

Вигляд електронної таблиці для обчислення коефіцієнта зниження продуктивності тварин

|                | $\mathbf{A}$ | B                                         | $\mathbf C$                   | D                        | E                    | F                           |
|----------------|--------------|-------------------------------------------|-------------------------------|--------------------------|----------------------|-----------------------------|
| 1              | Фактори      | Бальн<br>$\mathbf a$<br>оцінка<br>$(5-1)$ | <b>Негати</b><br>в-ні<br>бали | Коефі-<br>цієнт<br>балів | Вагомість<br>фактору | Коефіцієнт<br><b>ВПЛИВУ</b> |
| $\overline{2}$ | Корми        | 3                                         | $\overline{2}$                | 0,4                      | 0,1                  | 0,96                        |
| 3              | Годівля      | 3                                         | $\overline{2}$                | 0,4                      | 0,1                  | 0,96                        |
| $\overline{4}$ | Вода         | 3                                         | $\overline{2}$                | 0,4                      | 0,1                  | 0,96                        |
| 5              | Напування    | 3                                         | $\overline{2}$                | 0,4                      | 0,1                  | 0,96                        |
| 6              | Мікроклімат  | 3                                         | $\overline{2}$                | 0,4                      | 0,1                  | 0,96                        |
| $\overline{7}$ | Біоетика     | 3                                         | $\overline{2}$                | 0,4                      | 0,1                  | 0,96                        |
| 8              | Біоценоз     | 3                                         | $\overline{2}$                | 0,4                      | 0,1                  | 0,96                        |
| 9              | Клімат       | 3                                         | $\overline{2}$                | 0,4                      | 0,1                  | 0,96                        |
| 10             | Грунти       | 3                                         | $\overline{2}$                | 0,4                      | 0,1                  | 0,96                        |
| 11             | Екологія     | 3                                         | $\overline{2}$                | 0,4                      | 0,1                  | 0,96                        |
| 12             |              |                                           |                               |                          |                      | 0,66                        |

Запропонована методика визначення коефіцієнта зниження продуктивності тварин може бути також застосована для аналізу впливу різноманітних факторів на їх продуктивність. Наприклад, нехай при плануванні виробництва молока на фермі з коровами, у яких генетичний потенціал становить 5000 кг молока на рік відомо, що:

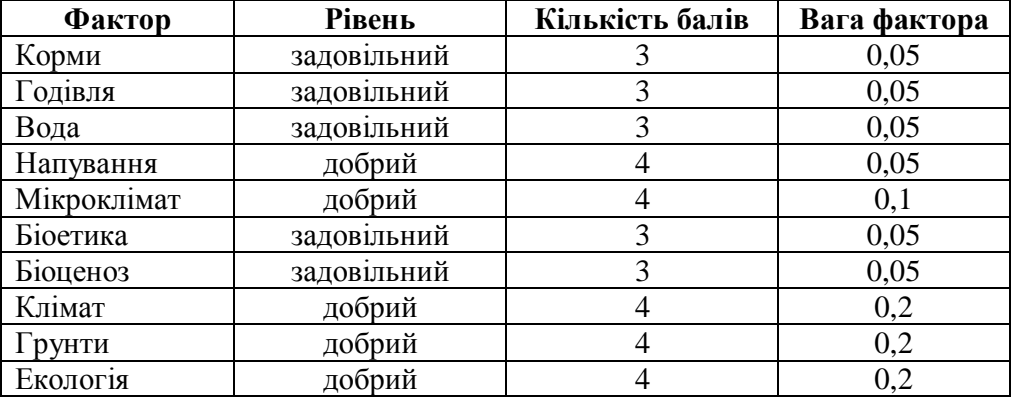

Увівши відповідні дані в електронну таблицю, одержимо (див. табл. 3): *Tаблиия 3.* 

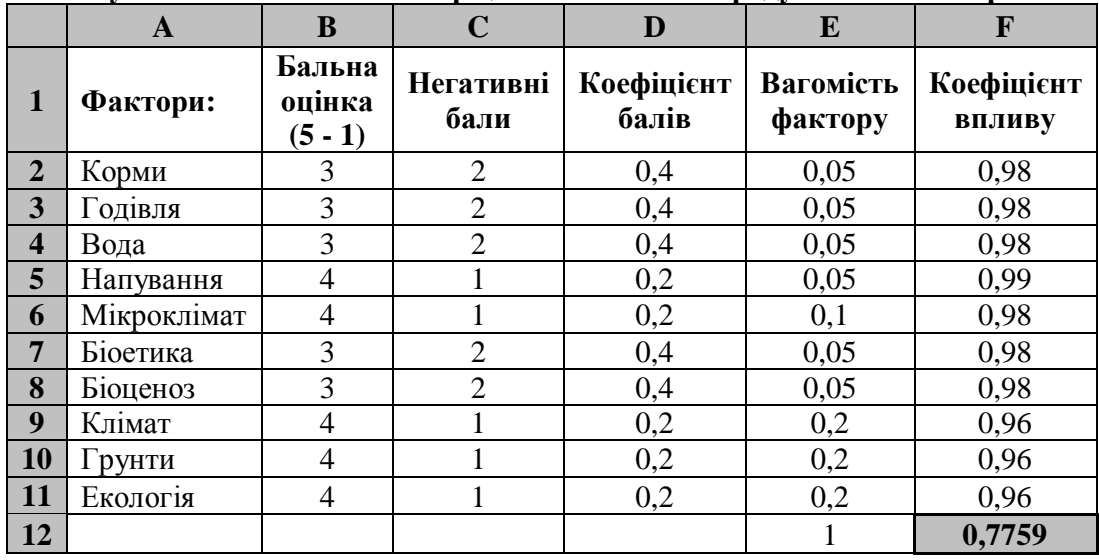

Результати обчислення коефіцієнта зниження продуктивності тварин

В нашому випадку маємо коефіцієнт зниження продуктивності:

 $K_{3n} = 0,7759$ 

і продуктивність тварини за рік становитиме:

 $P_{\phi} = P_{\phi} *_{K_{3n}} = 5000 * 0,7759 = 3879 \text{ kg}.$ 

Висновки. Отже, запропонована методика забезпечує можливість одержання кількісної оцінки впливу різноманітних факторів на продуктивність тварин, що, в свою чергу, дозволяє на стадії планування виробництва передбачити та мінімізувати негативні впливи окремих факторів.

### **J**Iireparypa

1, Козенко О.В., Дідик У.М., Вороняк В.В. Питання екології у тваринництві та вплив їх на здоров'я і продуктивність тварин. //Науковий вісник Львівського національного університету ветеринарної медицини та біотехнологій ім. С.З. Гжицького – Львів, 2007. – Т.9, № 1 (32). – С. 292-297.

### **Аннотация**

В статье предложена математическая модель для количественной **иенки влияния разных факторов внешнего окружения на продуктивность**  $x$ есивотных, что определяет возможности сельскохозяйственного предприятия поставлять на рынок соответсвующее количество продукции.  $\Pi$ родуктивность животных зависит от их генетического потенциала, от условий содержания и от разных факторов внешнего окружения. Такое влияние предлагается учитывать з помошью определенного коэффициента

снижения продуктивности животных, методика определения которого  $pe$ ализуется средствами табличного процессора Excel.

Ключевые слова: животные, генетический потенциал, внешние  $\phi$ акторы, продуктивность, негативное влияние, коэффициент влияния,  $M$ атематическая модель, численные методы, табличный процессор.

### **Summary**

*In the article a mathematical model offers for the quantitative estimation of influence of different factors of external surroundings on the productivity of animals, that determines possibilities of agricultural enterprise to supply with to the market the*   $coom$ *emceyiousee amount of products. The productivity of animals depends on their genetic potential, from the terms of maintenance and from the different factors of external surroundings. Such influence it is suggested to take into account the 3 help of certain coefficient of decline of the productivity of animals, methodology of determination of that will be realized by facilities of tabular processor of Excel.* 

*Key words: animals, genetic potential, productivity, outside factors, negative impact, coefficient of influence, mathematic model, numerous methods, table processor.* 

Рецензент – д.е.н., професор Музика П.М.